## **1. RD-1100 USB**

*RD-1100 USB* :

- 1. CD-ROM, .
- 2. USB- . *Windows* : **.. USB<->Serial**. *Windows*.

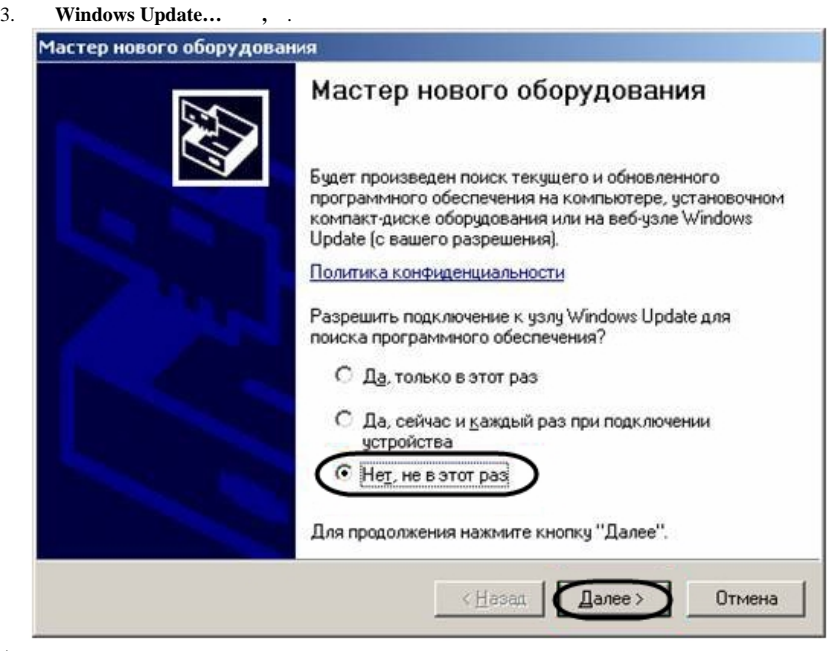

4. 5.

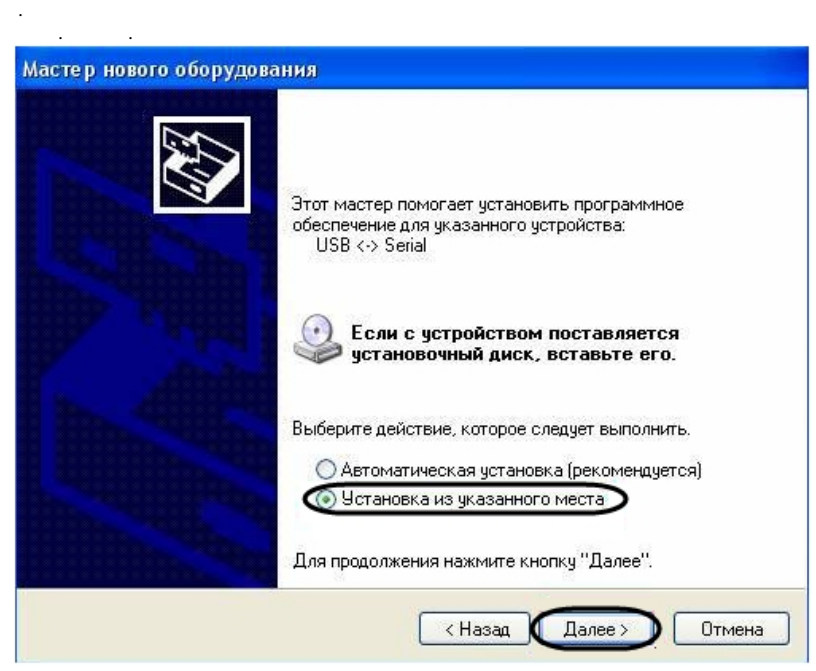

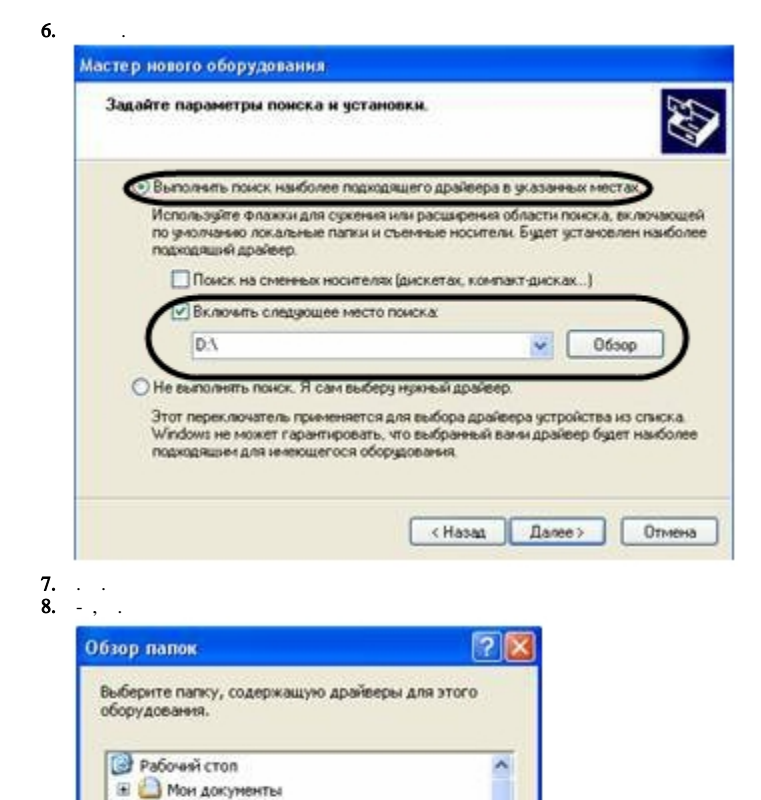

Пример работы считывателя и 1С

**OK** 

Для просмотра подпапок щелюните по плюсику.

9.  $10.$  Mon Korrekotep ⊞ Диск 3,5 (А:) ⊞ © Локальный диск (С:)  $\equiv$   $\frac{1}{2}$  DVD-дисковод (D:) **Aparep CO** DRV

 $\equiv$   $\Leftarrow$  Aprove (E:)

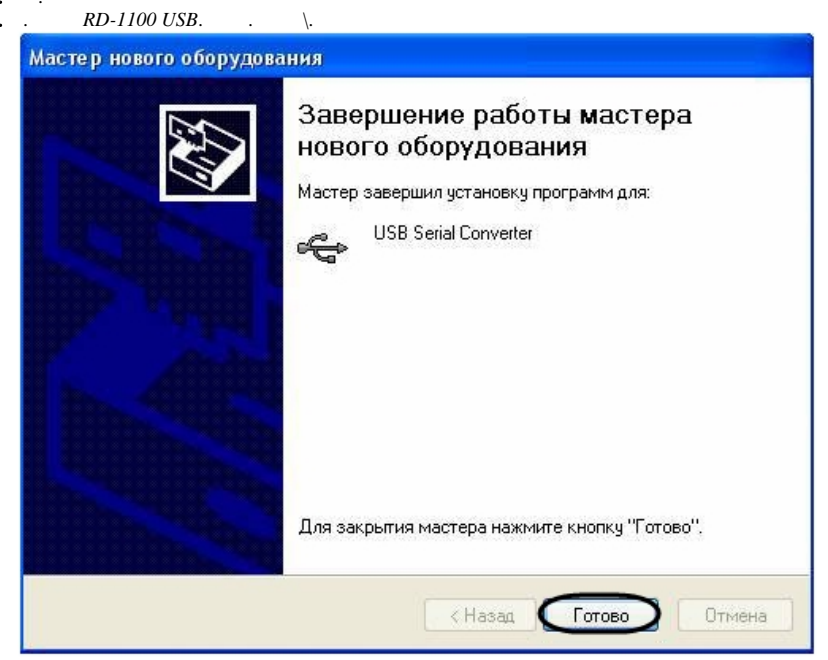

Отмена

 $11.$ 

*RD-1100 USB* .